Pensieve header: The full \$sl\_2\$ invariant using the Drinfel'd double. Continues 2018-05/ybax.nb, Talks/StonyBrook-1805/ybax.nb, Projects/SL2Portfolio/Logoi.nb. Automated "Define" branch - not yet working.

The issue seems to be that \$k gets converted to \$k\$ below, for unknown reasons.

# External Utilities

In[ ]:= **HL[**ℰ\_**] := Style[**ℰ**, Background → Yellow];**

**CF[**sd\_SeriesData**] := MapAt[CF,** sd**, 3];**

# Program

#### Program

#### Internal Utilities

Program

```
Canonical Form:
```
Program

```
ln[ \circ ]:=
```
The Kronecker  $\delta$ :

Program

Program

 $ln[$   $\circ$  ]:= **Kδ /: Kδ**i\_**,**j\_ **:= If[**i **===** j**, 1, 0];**

**CF[**ℰ\_**] := ExpandDenominator@**

Program

Equality, multiplication, and degree-adjustment of perturbed Gaussians; E[L, Q, P] stands for  $e^{L+Q}$  P:

**ExpandNumerator@Together** $\left[\text{Expand}[\mathcal{E}]$  //.  $e^{x}-e^{y}- \rightarrow e^{x+y}$  /.  $e^{x}- \rightarrow e^{CF[X]}$ **;** 

 $ln[$   $\circ$  ]:= Program

```
 /: [L1_, Q1_, P1_] ≡ [L2_, Q2_, P2_] :=
  CF[I1 = L2] \wedge CF[Q1 = Q2] \wedge CF[Normal[P1 - P2] = 0]; /: [L1_, Q1_, P1_] [L2_, Q2_, P2_] := [L1 + L2, Q1 + Q2, P1 * P2];
[L_, Q_, P_]$k_ := [L, Q, Series[Normal@P, {ϵ, 0, $k}]];
```
Program

### Zip and Bind

Program

Variables and their duals:

 $ln[$   $\circ$  ]:= Program

```
\{t^*, b^*, y^*, a^*, x^*, z^*\} = \{\tau, \beta, \eta, \alpha, \xi, \zeta\};\{\tau^*, \beta^*, \eta^*, \alpha^*, \xi^*, \zeta^*\} = \{\tau, b, y, a, x, z\}; (u_{i})^* := (u^*)_{i};
```
Program

Finite Zips: (\* Perhaps switch Expand to Collect $[\_,\zeta]$ ? \*)

Program

```
ln[ \circ ]:=
                  expand[sd_SeriesData] := MapAt[expand, sd, 3];
                  expand[\mathcal{E}] := Expand[\mathcal{E}];
                  \text{Zip}_{\{1\}} [P_+] := P;\text{Zip}_{\{\mathcal{E}_-,\mathcal{S}_{-}}\}\left[P_-\right] := \left(\text{expand}\left[P_-\right/2\text{ip}_{\{\mathcal{S}_3\}}\right] \middle| \text{ . } f_-\text{ . } \mathcal{S}^{d_-} \rightarrow \partial_{\{\mathcal{E}^*,d\}}f\right) \middle| \text{ . } \mathcal{E}^* \rightarrow 0
```
Program

Program

QZip implements the "Q-level zips" on  $\mathbb{E}(L, Q, P) = P e^{L+Q}$ . Such zips regard the L variables as scalars.

 $ln[$   $\circ$  ]:=  $Q\text{Zip}_{\mathcal{S}}$  *list,simp*  $Q\text{E}$  [ $L_$ ,  $Q_$ ,  $P_$ ] := Module  $| \mathcal{E}, z$ , zs, c, ys,  $\eta s$ , qt, zrule, Q1, Q2}, **zs = Table[ζ\*, {ζ,** ζs**}]; c =** Q **/. Alternatives @@** ζs **⋃ zs → 0; ys = Table∂ζ** Q **/. Alternatives @@ zs → 0, {ζ,** ζs**};** *n***s** = **Table** $\lceil \theta_z \rceil$  **Q** / **.** Alternatives **@@**  $\mathcal{S}$ **s** → **0** $\}$ , {**z**, **zs**}<sup> $\rfloor$ ;</sup> qt = Inverse@Table[ $K\delta_{z,\zeta^*}$  -  $\partial_{z,\zeta}Q$ , { $\zeta$ ,  $\zeta^2$ s}, {z, zs}]; **zrule = Thread[zs → qt.(zs + ys)]; Q2 = Q1 = c + ηs.zs /. zrule /. Alternatives @@ zs → 0;** simp **/@** L**, Q2, Det[qt] ⅇ-Q2 Zip**ζs**ⅇQ1** P **/. zrule ; QZip**ζs\_List **:= QZip**ζs**,CF;**

Program

Upper to lower and lower to Upper:

```
ln[ e ]:=
Program
```

```
U21 = \left\{B_{i^-}^{p^-} \rightarrow e^{-p\hbar\gamma b_i}, B^{p^-} \rightarrow e^{-p\hbar\gamma b}, T_{i^-}^{p^-} \rightarrow e^{p\hbar t_i}, T^{p^-} \rightarrow e^{p\hbar t}, \mathcal{R}_{i^-}^{p^-} \rightarrow e^{p\gamma\alpha_i}, \mathcal{R}^{p^-} \rightarrow e^{p\gamma\alpha}\right\};120 = \int e^{c_- \cdot b_i} d_- \cdot \rightarrow B_i^{-c/(h\gamma)} e^d, e^{-h\cdot b + d_-} \rightarrow B^{-c/(h\gamma)} e^d,e^{c_- \cdot t_i + d_-} \mapsto \mathsf{T}_i^{c/\hbar} e^d, e^{c_- \cdot t + d_-} \mapsto \mathsf{T}^{c/\hbar} e^d,
           e^{c} \cdot \alpha_{i} + d_{-} \cdot \rightarrow \mathcal{A}_{i}^{c/\gamma} e^{d}, \quad e^{c} \cdot \alpha + d_{-} \cdot \rightarrow \mathcal{A}^{c/\gamma} e^{d},e^{\mathcal{E}} \rightarrow e^{\text{Expand}\mathcal{E}};
```
Program

LZip implements the "L-level zips" on  $E(L, Q, P) = Pe^{L+Q}$ . Such zips regard all of Pe<sup>Q</sup> as a single"P". Here the z's are b and  $\alpha$  and the  $\zeta$ 's are  $\beta$  and  $\alpha$ .

```
In \lceil e \rceil :=Program
```

```
LZip<sub>SS List, simp</sub> \mathbb{O}\mathbb{E}[L_1, Q_2, P_1] := Module (\xi, z, zs, c, ys, \eta s, lt, zrule, L1, L2, Q1, Q2),
    zs = Table[ζ*, {ζ, ζs}];
    c = L /. Alternatives @@ ζs ⋃ zs → 0;
    ys = Table∂ζ L /. Alternatives @@ zs → 0, {ζ, ζs};
    ηs = Table∂zL /. Alternatives @@ ζs → 0, {z, zs};
    1t = Inverse@Table[K\delta_{z, \zeta^*} - \partial_{z, \zeta}L, {\zeta, \zetas}, {z, zs}];
    zrule = Thread[zs → lt.(zs + ys)];
    L2 = (L1 = c + \eta s \cdot zs \mid l \cdot z = r \cdot u \cdot \text{where} /. Alternatives @@ zs \rightarrow 0;Q2 = Q1 = Q /. U2l /. zrule /. Alternatives @@ zs → 0;
    simp /@ L2, Q2, Det[lt] ⅇ-L2-Q2 ZipζsⅇL1+Q1 P /. U2l /. zrule //. l2U ;
LZip<sub>\zetas List</sub> :\mathsf{LZip}_{\zeta}<sub>S</sub>,CF;
```
Program

```
ln[ \circ ]:=
           Bind_{\{\}[L_, R_] := L R;
           Bind<sub>(is )</sub> [L<sub>, E</sub>, R<sub>, E]</sub> := Module \begin{bmatrix} \{n\}Times
                       L /. Table [(v:b|B|t|T|a|x|y)]_i \rightarrow V_{nei}, \{i, \{is\}\}],
                       R /. Table [(v : β | τ | α | ℜ | ξ |η)_{i} → V_{nθi}, {i, {is}}]\int // LZiPFlatten@Table[{\beta_{\text{nei}}, \tau_{\text{nei}}, a_{\text{nei}}},{i,{is}}] // QZiPFlatten@Table[{\xi_{\text{nei}}, y_{\text{nei}}},{i,{is}}] \};
           B_{l\_List}[L_, R_{\_}] := \text{Bind}_{l}[L, R]; B_{is} [L_, R_{\_}] := \text{Bind}_{\{is\}}[L, R];
```
Program

## The Fundamental Logoi

Program

 $ln [$   $\circ$  ]:=

**\$k = 2;**

Program

Define[lhs = rhs] defines the lhs to be rhs, except that rhs is computed once and forever yet gets recomputed whenever \$k changes. Fancy Mathematica not for the faint of heart. Most readers should ignore.

Program

 $ln[ \circ ]:=$ 

```
SetAttributes[Define, HoldAll];
Define[def_, defs__] := Define[def]; Define[defs];;
Define[op_{-is} = \mathcal{E}] := Module[{SD, ii, jj, kk, isp, nis, nisp, sis},Block[{i, j, k, l, m, n, t1, t2, t3, h1, h2, h3},
   ReleaseHold@Echo[Hold[
         SD [op_{nisp, \frac{sk}{k}} Integer, Block [{i, j, k, l, m, n, t1, t2, t3, h1, h2, h3}, op_{isp, \frac{sk}{k}} = \mathcal{E};
           opnis,$k]];
         opisp := op{is},$k;
        op_{sis} : : op_{(sis)};
        ] /. {
         isp → {is} /. {i → i_, j → j_, k → k_},
         nis → {is} /. {i → ii, j → jj, k → kk},
         nisp → {is} /. {i → ii_, j → jj_, k → kk_},
         SD → SetDelayed
        }]
  ]]
```

```
ln[ \circ ]:=
Program
                          Define
                             am<sub>i, j+k</sub> = \mathbb{E}[(\alpha_1 + \alpha_1) \mathbf{a}_k, (\mathbf{e}^{-\gamma \alpha_1} \xi_1 + \xi_1) \mathbf{x}_k, \mathbf{1}]_{\leq k},bm_{i,j,k} = \mathbb{E} \left[ \left( \beta_i + \beta_j \right) b_k, \left( \eta_i + \eta_j \right) y_k, e^{\left( e^{-\epsilon \beta_i} - 1 \right) \eta_j y_k} \right]_{\epsilon \mu}\mathsf{R}_{\textbf{i},\textbf{j}} = \mathbb{E} \left[ \hbar \, \mathsf{a}_{\textbf{j}} \, \mathsf{b}_{\textbf{i}}, \, \hbar \, \mathsf{x}_{\textbf{j}} \, \mathsf{y}_{\textbf{i}}, \, \mathsf{e}^{\,\prime} \, \right] \, \sum_{\textbf{a}}k=2
                                                                                                                       (1 – e^{\gamma \epsilon \hbar})<sup>k</sup> (\hbar y<sub>i</sub> x_j)<sup>k</sup>
                                                                                                                                                  k (1 - e^{k \gamma \epsilon \hbar}) \left] \int_{\frac{\epsilon}{2k}}P<sub>i,j</sub> = If[\frac{\delta k}{n} = 0, \mathbb{E}[\beta_i \alpha_i / \hbar, \eta_i \xi_i / \hbar, 1]_0,MapAt\left[\right(\#-\epsilon^{\$k} \text{ Coefficient}\left[\right(R_{n,m}\sim B_{n,m}\sim\left(\left(P_{\{n,j\},\theta\right)\$k}\left(P_{\{i,m\},\$k-1\right)\$k}\right)\right] [3], \epsilon, \$k] \right) &,
                                          \left[\left(P_{\{i,j\},\{k-1\},\{k-1\},\{k\},\{k-1\}\right]\right]\mathbf{1}» Program
                      \text{Hold} am<sub>{ii$2830_,jj$2830_→kk$2830_},$k_Integer</sub> :=
                             Block\left[\{\mathbf{i}, \mathbf{j}, \mathbf{k}, \mathbf{l}, \mathbf{m}, \mathbf{n}, \mathbf{t1}, \mathbf{t2}, \mathbf{t3}, \mathbf{h1}, \mathbf{h2}, \mathbf{h3}\right\}, am_{\{\mathbf{i}, \mathbf{j}\}\}, sk = \mathbb{E}[\left(\alpha_{\mathbf{i}} + \alpha_{\mathbf{j}}\right) a<sub>k</sub>, \left(\mathbf{e}^{-\gamma \alpha_{\mathbf{j}}} \xi_{\mathbf{i}} + \xi_{\mathbf{j}}\right) \mathbf{x}_k, \mathbf{1}\right] sk;
                                 am<sub>{ii$2830,jj$2830→kk$2830},$k</sub>\vert;
                          am<sub>{i_,j_→k_}</sub> := am<sub>{i,j→k}</sub>, \sharpk;
                          \text{am}_{\text{sis}\$_{--}} := \text{am}_{\{\text{sis}\$}};»
Program
                      Hold | bm_{\{i\_1\_2833\},\{i\_52833\}\_kk\ Integer := Block
                                  \left\{\mathbf{i}, \mathbf{j}, \mathbf{k}, \mathbf{l}, \mathbf{m}, \mathbf{n}, \mathbf{t1}, \mathbf{t2}, \mathbf{t3}, \mathbf{h1}, \mathbf{h2}, \mathbf{h3}\right\}, \mathsf{bm}_{\left\{\mathbf{i}, \mathbf{j} \right\} - \mathsf{k}, \mathsf{j}, \mathsf{sk}} = \mathbb{E} \left[ \left( \beta_{\mathbf{i}} + \beta_{\mathbf{j}} \right) \mathsf{b}_{\mathbf{k}}, \left( \eta_{\mathbf{i}} + \eta_{\mathbf{j}} \right) \mathsf{y}_{\mathbf{k}}, \mathsf{e}^{\left( e^{-\epsilon \beta_{\mathbm_{\{i_1\sharp 2833,j_1\sharp 2833\to kk\sharp 2833\}, \sharp k};
                          bm_{\{\textbf{i}_{-},\textbf{j}\rightarrow\textbf{k}_{-}\}} := bm_{\{\textbf{i},\textbf{j}\rightarrow\textbf{k}\}}, $k;
                          bm_{\text{sis}\$} := bm_{\{sis\}} ;
»
Program
                      \text{Hold} R<sub>{ii$2834_,jj$2834_}</sub>, $k_Integer :=
                              \texttt{Block}\Big[\big\{\texttt{i, j, k, l, m, n, t1, t2, t3, h1, h2, h3}\big\}, \texttt{R}_{\{\texttt{i\_j\_}\},\texttt{sk}} = \mathbb{E}\Big[\hbar \, \texttt{a_j} \, \texttt{b_i}, \, \hbar \, \texttt{x_j} \, \texttt{y_i}, \, \frac{2^{\texttt{g}_{k+1}\left(\texttt{l-e}^{\texttt{y}\,\texttt{c}\,n}\right)\big\}}{k\left(\texttt{l-e}^{\texttt{k}\,\texttt{v}\,\texttt{e}\,n}\right)}\Big]_{\texttt{sk}};R_{\{1\_1\_2834,\_1\_1\_2834\},\_1\;}R_{\{i_1, j_1\}} := R_{\{i_1, j_1, j_2\}}R_{\text{sis}\$_{--}}: = R_{\{\text{sis}\$\}};
»
Program
                     Hold | P_{i}i$2836_,jj$2836_},$k_Integer :=
                              \texttt{Block}\Big[\big\{\texttt{i, j, k, l, m, n, t1, t2, t3, h1, h2, h3}\big\}, \texttt{P}_{\{\texttt{i\_j\_}\},\texttt{sk}} = \texttt{If}\Big[\texttt{\$k = 0$, }\mathbb{E}\Big[\frac{\beta_{\texttt{i}}\alpha_{\texttt{j}}}{\hbar},\frac{\eta_{\texttt{i}}\,\xi_{\texttt{j}}}{\hbar},\mathbf{1}\Big]_{\texttt{0}},\text{MapAt}[\text{\tt \#1}-\varepsilon^{\text{\tt \#k}}\text{Coefficient}\big[B_{n,m}[R_{n,m},\ P_{\{n,j\},\emptyset\$k}\ P_{\{i,m\},\$k-1\$k}]\ [\text{\tt \$3}]\ ,\ \varepsilon, \text{\tt \$k}\big]\ \text{ \tt \&},\ \text{ \tt \texttt P}_{\{i,j\},\$k-1\$k},\ \text{ \tt 3}\big]\Big];P_{\{i_1\},\{2836, j_1\},\{36\}}P_{\{i_-,j_-\}} := P_{\{i,j\},\$k};P_{\text{sis}\{\ }=\} := P_{\{\text{sis}\}\}\};
                      The issue seems to be that $k gets converted to $k$ above, for unknown reasons.
```
**Testing**  
\n
$$
\log_{|t|^{2}} = R_{1,2}
$$
\n
$$
\log_{|t|^{2}} = E\left[\hbar a_{2} b_{1}, \hbar x_{2} y_{1}, 1 - \frac{1}{4} \left(\gamma \hbar^{3} x_{2}^{2} y_{1}^{2}\right) \epsilon + \left(\frac{1}{9} \gamma^{2} \hbar^{5} x_{2}^{3} y_{1}^{3} + \frac{1}{32} \gamma^{2} \hbar^{6} x_{2}^{4} y_{1}^{4}\right) \epsilon^{2} + 0 \epsilon^{3} \epsilon^{3} \right]
$$
\n
$$
\log_{|t|^{2}} = E\left[\hbar a_{2} b_{1}, \hbar x_{2} y_{1}, 1 - \frac{1}{4} \left(\gamma \hbar^{3} x_{2}^{2} y_{1}^{2}\right) \epsilon + \left(\frac{1}{9} \gamma^{2} \hbar^{5} x_{2}^{3} y_{1}^{3} + \frac{1}{32} \gamma^{2} \hbar^{6} x_{2}^{4} y_{1}^{4}\right) \epsilon^{2} + 0 \epsilon^{3} \right]
$$
\n
$$
\log_{|t|^{2}} = E\left[\hbar a_{2} b_{1}, \hbar x_{2} y_{1}, 1 - \frac{1}{4} \left(\gamma \hbar^{3} x_{2}^{2} y_{1}^{2}\right) \epsilon + \left(\frac{1}{9} \gamma^{2} \hbar^{5} x_{2}^{3} y_{1}^{3} + \frac{1}{32} \gamma^{2} \hbar^{6} x_{2}^{4} y_{1}^{4}\right) \epsilon^{2} + 0 \epsilon^{3} \right]
$$
\n
$$
\log_{|t|^{2}} = E\left[\frac{\alpha_{2} \beta_{1}}{\hbar}, \frac{\eta_{1} \xi_{2}}{\hbar}, 1 + \frac{\gamma \eta_{1}^{2} \xi_{2}^{2}}{\hbar} \epsilon + \frac{(36 \gamma^{2} \hbar^{2} \eta_{1}^{2} \xi_{2}^{2} + 40 \gamma^{2} \hbar \eta_{1}^{3} \xi_{2}^{3} + 9 \gamma^{2} \eta_{1}^{4} \xi_{2}^{4}) \epsilon^{2}}{288 \hbar^{2}} + 0 \epsilon^{3} \right]
$$
\n
$$
\log_{|t|^{2}} = E\left[\frac{\alpha_{2} \beta_{1}}
$$

- **SiterationLimit:** Iteration limit of 4096 exceeded.
- **SiterationLimit:** Iteration limit of 4096 exceeded.
- **SRecursionLimit:** Recursion depth of 1024 exceeded during evaluation of #1 -  $\epsilon^{$ \$k Coefficient[B<sub>i</sub>[Subscript[«2»][«2»], Subscript[«2»]][3],  $\epsilon$ , \$k &.
- **\$RecursionLimit:** Recursion depth of 1024 exceeded during evaluation of  $a\overline{aS_{(i_1),0}} = 1$ f $\int$ \$k == 0, E[-Subscript[«2»]  $\alpha_i$ , -Subscript[«2»]  $\mathcal{A}_i$   $\xi_i$ , 1]<sub>0</sub>, MapAt $\left[\pm 1 -$ Times[«2»] &,  $\overline{aS_{(i_1,5k-1,5k')}}$  3] $\overline{aS_{(i_1,0)}}$ .
- **\$RecursionLimit:** Recursion depth of 1024 exceeded during evaluation of Head[\$FrontEnd] === FrontEndObject.
- General: Further output of \$RecursionLimit::reclim2 will be suppressed during this calculation.
- **ILERTIANA SITE ATTE:** Iteration limit of 4096 exceeded.
- **General:** Further output of \$IterationLimit::itlim will be suppressed during this calculation.

```
MapAt::partw : Part {3} of
```
 ${\sf Hold}[\bar{{\sf a} \bar{{\sf S}}}_{\{i_1\},0}$  = If[\$k == 0, E[Times[«2»], Times[«3»], 1] $_0$ , MapAt[Plus[«2»] &, Subscript[«3»] $_{\S k}$ , 3]];  $\bar{{\sf a} \bar{{\sf S}}}_{\{i\},0}\Bigr]_1$  does not exist.

Rule::rhs : Pattern i\_ appears on the right-hand side of rule  $\overline{as}_{(i,j,0)} \to MapAt[\pm 1 - \epsilon^{5k} Coefficient[Part[\infty 2\gg], \epsilon, $k]$  &, Hold $\overline{[} \ll 1 \gg_{( \ll 1 \gg),0]}$ 

```
MapAt::partw : Part {3} of
```
 ${\sf Hold}[{\sf as}_{\{i\_ \},0}$  = lf[\$k == 0, E[Times[«2»], Times[«3»], 1] $_0$ , MapAt[Plus[«2»] &, Subscript[«3»] $_{\S k}$ , 3]]; aS $_{\{i\},0} \big|_1$  does not exist.

MapAt::partw : Part {3} of

 ${\sf Hold}$ [aS $_{\{i_1\},0}$  = If[\$k == 0, E[Times[«2»], Times[«3»], 1] $_0$ , MapAt[Plus[«2»] &, Subscript[«3»] $_{\S k}$ , 3]]; aS $_{\{i\},0}\big|_1$  does not exist.

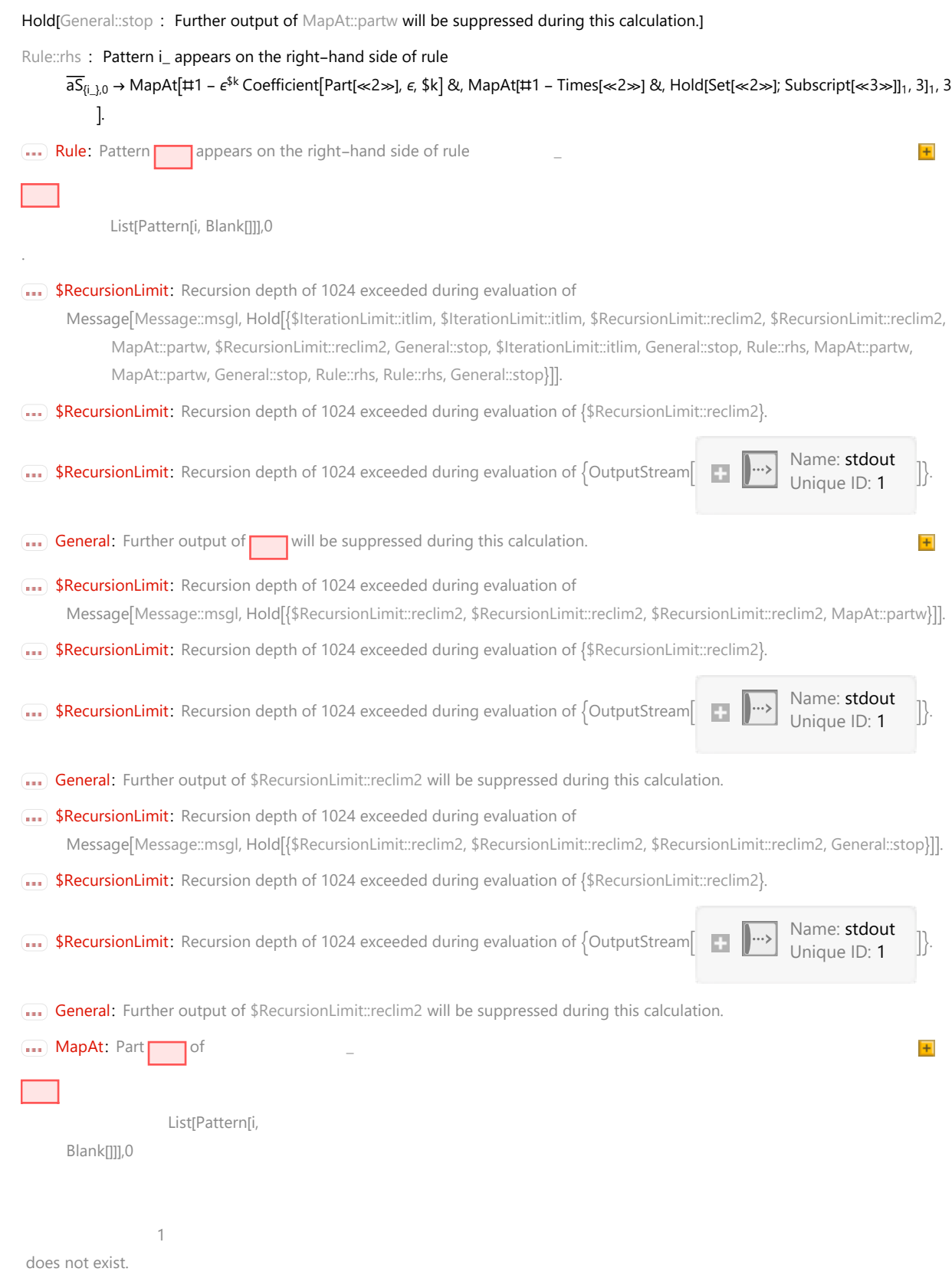

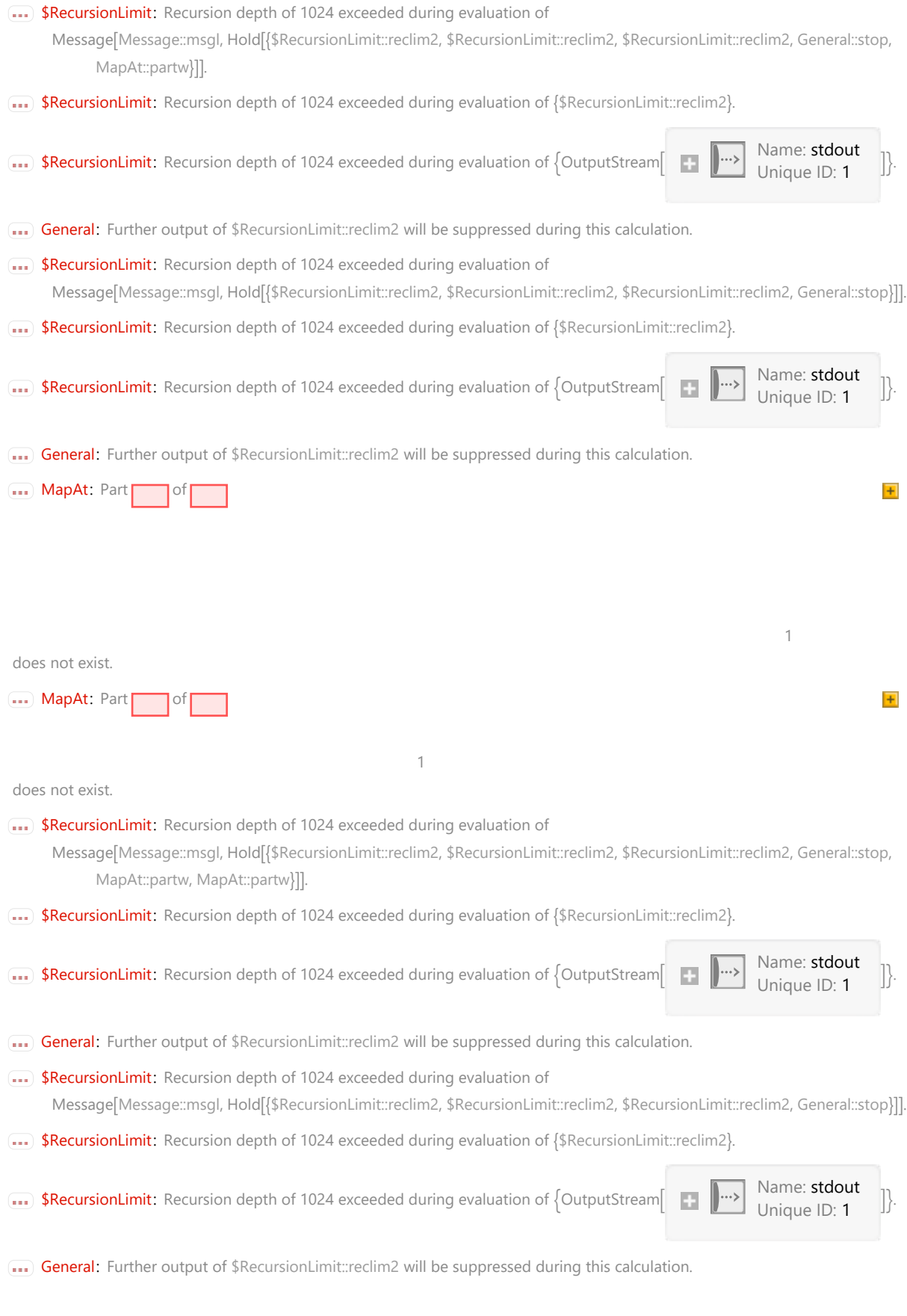

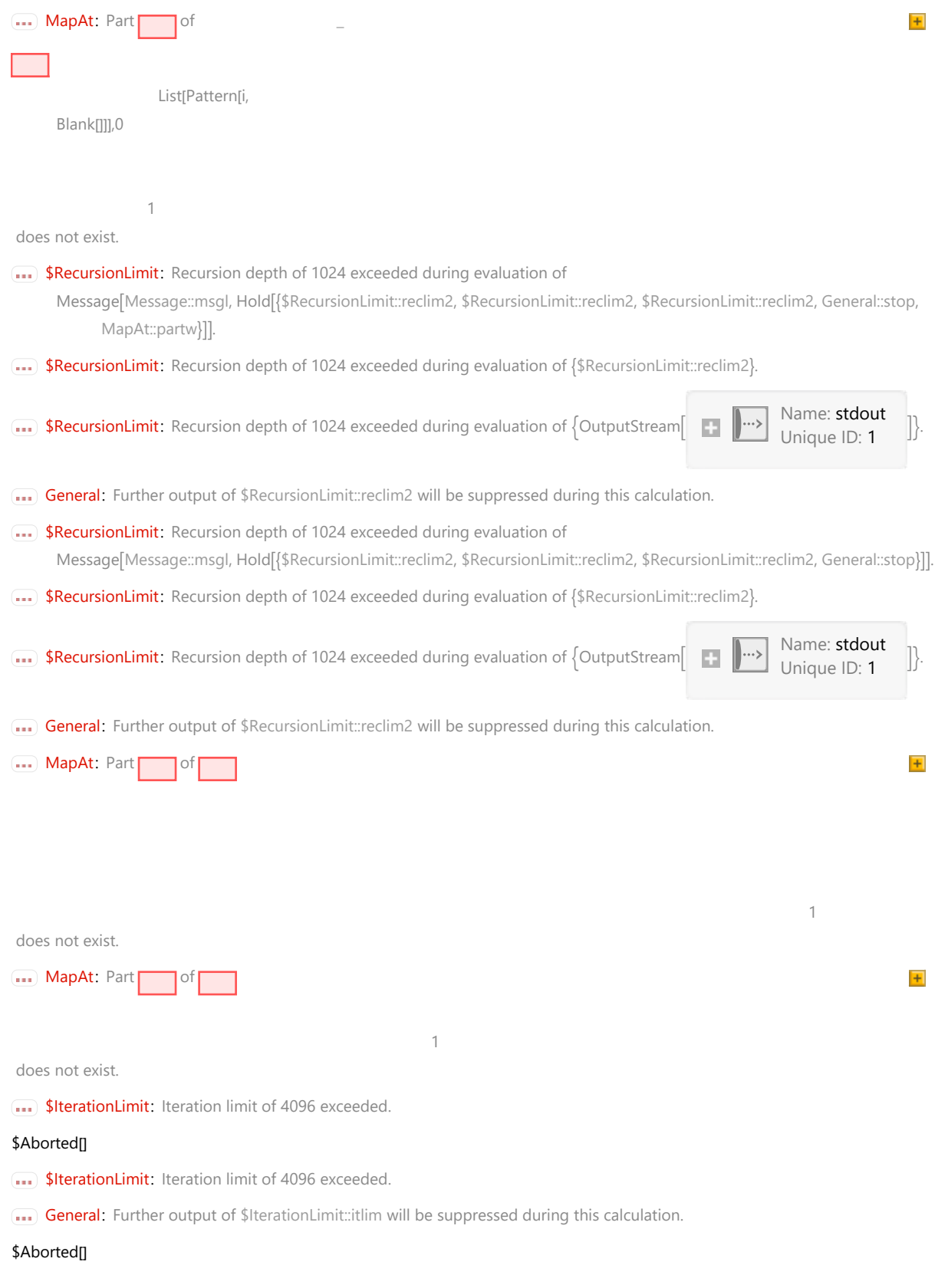

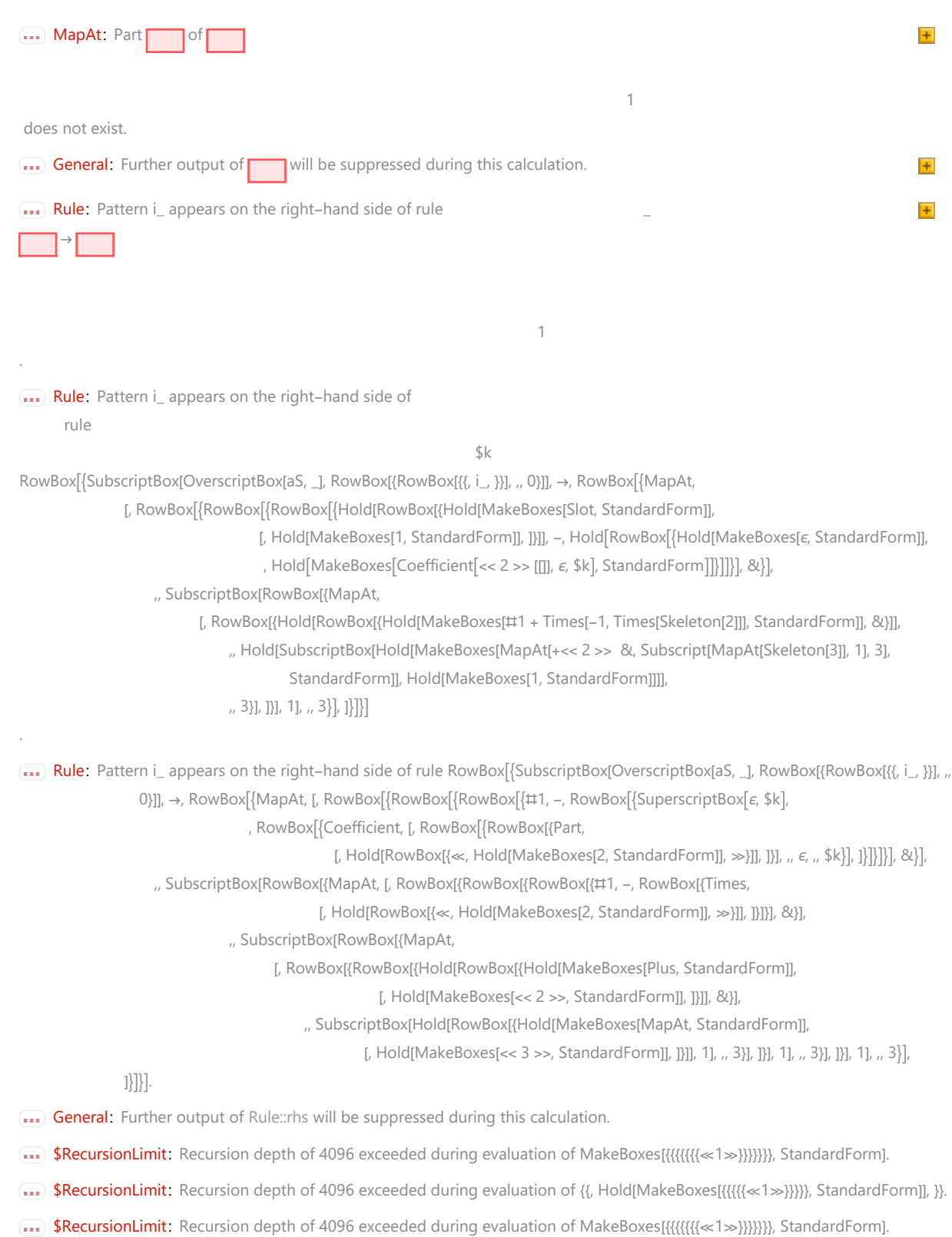

General: Further output of \$RecursionLimit::reclim2 will be suppressed during this calculation.

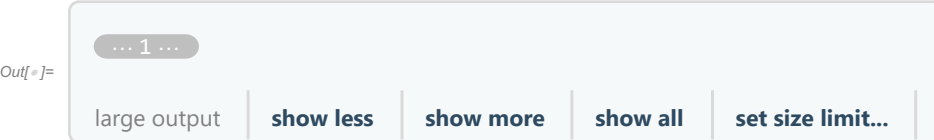

Check that on the generators this agrees with our conventions in the handout:

```
\mathbb{Z}_{n} \mathbb{Z}_{n} \left[\mathbb{D}_{1} \cup \mathbb{D}_{1} \right] \rightarrow \left( \left( \mathbb{E} \left[ \emptyset, \emptyset, y_{2} \mathbf{b}_{1} \right] \right) \left[ \mathbb{B}_{1,2} \right] \right) \left[ \mathbb{E}_{1,2} \right] \left[ \mathbb{E} \left[ \emptyset, \emptyset, y_{1} \mathbf{b}_{2} \right] \right] \left[ \mathbb{B}_{1,2} \right] \right) \left[ \mathbb{E}_{1,2} \right]Z_{-1} \rightarrow Z{"Δ[y]" → Last[[0, 0, y1]~B1~bΔ1→1,2],
                     "Δ[b]" → Last[[0, 0, b1]~B1~bΔ1→1,2],
                     "Δ[a]" → Last[[0, 0, a1]~B1~aΔ1→1,2],
                     "Δ[x]" → Last[[0, 0, x1]~B1~aΔ1→1,2]},
                  \{"S(a)" \rightarrow (\{E[\theta, \theta, a_1] \cdot B_1 \cdot aS_1) [\![3]\!],\mathbb{F}(S(X) \cap \rightarrow \{(\mathbb{E}[0, 0, X_1] \setminus B_1 \setminus B_2) \mid \mathbb{E}[3]\},\}\mathbb{F}(S \mid b) \cong \left( \left( \mathbb{E} \left[ \emptyset, \emptyset, b_1 \right] \right) \left. \neg B_1 \neg bS_1 \right) \left[ \mathbb{E} \left[ \emptyset \right] \right),"S(y)" \rightarrow (\{E[0, 0, y_1] \cdot B_1 \cdot bS_1) [3]\}| / \cdot z_{-1} \rightarrow z |
```
Booted @ \$k=2 in 9. sec.

$$
\text{Out}[\mathcal{F}]}=\{9.25, \{\left\{[a,x] \rightarrow -x\gamma, [b,y] \rightarrow -y \in +0[\epsilon]^3\right\},\newline \left\{\Delta[y] \rightarrow (B_2 y_1 + y_2) + 0[\epsilon]^3, \Delta[b] \rightarrow (b_1 + b_2) + 0[\epsilon]^3, \Delta[a] \rightarrow (a_1 + a_2) + 0[\epsilon]^3,\newline \Delta[x] \rightarrow (x_1 + x_2) - \hbar a_1 x_2 \in +\frac{1}{2} \hbar^2 a_1^2 x_2 \in^2 + 0[\epsilon]^3\}, \{S(a) \rightarrow -a + 0[\epsilon]^3,\newline S(x) \rightarrow -x - a x \hbar \epsilon - \frac{1}{2} (a^2 x \hbar^2) \epsilon^2 + 0[\epsilon]^3, S(b) \rightarrow -b + 0[\epsilon]^3, S(y) \rightarrow -\frac{y}{B} + 0[\epsilon]^3\}\}
$$

#### **Hopf algebra axioms on both sides separately.**

Associativity of am and bm:

In[ ]:= **Timing@Block{\$k = 3},**

HL /@  $\{(am_{1,2\rightarrow1}\sim B_1\sim am_{1,3\rightarrow1})\equiv (am_{2,3\rightarrow2}\sim B_2\sim am_{1,2\rightarrow1})$ ,  $(bm_{1,2\rightarrow1}\sim B_1\sim bm_{1,3\rightarrow1})\equiv (bm_{2,3\rightarrow2}\sim B_2\sim bm_{1,2\rightarrow1})\}$ 1

Booted @ \$k=3 in 92.062 sec.

Out[ = [92.2188, {True, True} }

R and P are inverses:

```
\mathcal{L}_{\text{In}[\cdot]\text{F}} Timing@Block [\{\text{\$k = 3}\}, \{R_{i,j}, P_{i,k}, \text{HL}[R_{i,j} \sim B_i \sim P_{i,k} \equiv \mathbb{E}\left[a_j \alpha_k, x_j \xi_k, 1\right]\}]
```

$$
\text{Out}[\text{F} = \left\{ 0.046875, \left\{ \mathbb{E} \left[ \hbar a_{j} b_{i}, \hbar x_{j} y_{i}, 1 - \frac{1}{4} \left( \gamma \hbar^{3} x_{j}^{2} y_{i}^{2} \right) \epsilon + \left( \frac{1}{9} \gamma^{2} \hbar^{5} x_{j}^{3} y_{i}^{3} + \frac{1}{32} \gamma^{2} \hbar^{6} x_{j}^{4} y_{i}^{4} \right) \epsilon^{2} + \frac{1}{1152} \left( 24 \gamma^{3} \hbar^{5} x_{j}^{2} y_{i}^{2} - 72 \gamma^{3} \hbar^{7} x_{j}^{4} y_{i}^{4} - 32 \gamma^{3} \hbar^{8} x_{j}^{5} y_{j}^{5} - 3 \gamma^{3} \hbar^{9} x_{j}^{6} y_{i}^{6} \right) \epsilon^{3} + O[\epsilon]^{4} \right\},\
$$
\n
$$
\mathbb{E} \left[ \frac{\alpha_{k} \beta_{i}}{\hbar}, \frac{\eta_{i} \xi_{k}}{\hbar}, 1 + \frac{\gamma \eta_{i}^{2} \xi_{k}^{2} \epsilon}{4 \hbar} + \frac{\left( 36 \gamma^{2} \hbar^{2} \eta_{i}^{2} \xi_{k}^{2} + 40 \gamma^{2} \hbar \eta_{i}^{3} \xi_{k}^{3} + 9 \gamma^{2} \eta_{i}^{4} \xi_{k}^{4} \right) \epsilon^{2}}{288 \hbar^{2}} + \frac{1}{1152 \hbar^{3}} \left( 48 \gamma^{3} \hbar^{4} \eta_{i}^{2} \xi_{k}^{2} + 192 \gamma^{3} \hbar^{3} \eta_{i}^{3} \xi_{k}^{3} + 156 \gamma^{3} \hbar^{2} \eta_{i}^{4} \xi_{k}^{4} + 40 \gamma^{3} \hbar \eta_{i}^{5} \xi_{k}^{5} + 3 \gamma^{3} \eta_{i}^{6} \xi_{k}^{6} \right) \epsilon^{3} + O[\epsilon]^{4} \right], \text{True} \right\}
$$

as and  $\overline{aS}$  are inverses, bs and  $\overline{bS}$  are inverses:

$$
\text{Im}[F] = \text{Timing} \left[ \text{HL} / \text{B} \left\{ \overline{a} S_1 \sim B_1 \sim a S_1 \equiv \mathbb{E} \left[ a_1 \alpha_1, x_1 \xi_1, 1 \right], \overline{b} S_1 \sim B_1 \sim b S_1 \equiv \mathbb{E} \left[ b_1 \beta_1, y_1 \eta_1, 1 \right] \right\} \right]
$$
\n
$$
\text{Im}[F] = \{0.171875, \{ \text{True}, \text{True} \} \}
$$

(co)-associativity on both sides

In[ ]:= **TimingHL /@**

```
\{(a\Delta_{1\rightarrow 1,2}\sim B_2\sim a\Delta_{2\rightarrow 2,3})\equiv (a\Delta_{1\rightarrow 1,3}\sim B_1\sim a\Delta_{1\rightarrow 1,2}), (b\Delta_{1\rightarrow 1,2}\sim B_2\sim b\Delta_{2\rightarrow 2,3})\equiv (b\Delta_{1\rightarrow 1,3}\sim B_1\sim b\Delta_{1\rightarrow 1,2}),
    (am_{1,2\rightarrow 1} \sim B_1 \sim am_{1,3\rightarrow 1}) \equiv (am_{2,3\rightarrow 2} \sim B_2 \sim am_{1,2\rightarrow 1}), (bm_{1,2\rightarrow 1} \sim B_1 \sim bm_{1,3\rightarrow 1}) \equiv (bm_{2,3\rightarrow 2} \sim B_2 \sim bm_{1,2\rightarrow 1})
```
Out[ ]= {0.40625, {True, True, True, True} }

Δ is an algebra morphism

```
ln[-]: Timing [HL / @ \{am_{1,2\to 1} \sim B_1 \sim a\Delta_{1\to 1,2} \equiv (a\Delta_{1\to 1,3} a\Delta_{2\to 2,4}) \sim B_{1,2,3,4} \sim (am_{3,4\to 2} am_{1,2\to 1})\left[\frac{1}{2} \sum_{i=1}^{n} b_{i} \sum_{i=1}^{n} b_{i} \sum_{i=1}^{n} \left[ b_{i} \sum_{i=1}^{n} b_{i} \sum_{i=1}^{n} b_{i} \sum_{i=1}^{n} b_{i} \right]^{2} \right]
```

```
Out[ \circ ] = \{ 0.75, \{True, True \} \}
```
S is convolution inverse of id

```
In[ ]:= TimingHL[# ≡ [0, 0, 1]] & /@ 
                    (a\Delta_{1\rightarrow 1,2}\sim B_1\sim aS_1) \sim B_{1,2}\sim am_{1,2\rightarrow 1}, (a\Delta_{1\rightarrow 1,2}\sim B_2\sim aS_2) \sim B_{1,2}\sim am_{1,2\rightarrow 1},
                    (b\Delta_{1\rightarrow 1,2} \sim B_1 \sim bS_1) \sim B_{1,2} \sim b m_{1,2\rightarrow 1}, (b\Delta_{1\rightarrow 1,2} \sim B_2 \sim bS_2) \sim B_{1,2} \sim b m_{1,2\rightarrow 1}
```

```
Out[ = [ {0.671875, [True, True, True, True ] ]
```
S is an algebra anti-(co)morphism

$$
\ln\left\{ \left\|H_{-}\right\| \geq \left\|T\right\| \geq \left\{ am_{1,2\to 1} \sim B_{1} \sim aS_{1} \equiv \left(aS_{1} aS_{2}\right) \sim B_{1,2} \sim am_{2,1\to 1}, \quad b m_{1,2\to 1} \sim B_{1} \sim bS_{1} \equiv \left(bS_{1} bS_{2}\right) \sim B_{1,2} \sim b m_{2,1\to 1}, \quad aS_{1} \sim B_{1} \sim a\Delta_{1\to 1,2} \equiv a\Delta_{1\to 2,1} \sim B_{1,2} \sim \left(aS_{1} aS_{2}\right), \quad bS_{1} \sim B_{1} \sim b\Delta_{1\to 1,2} \equiv b\Delta_{1\to 2,1} \sim B_{1,2} \sim \left(bS_{1} bS_{2}\right) \right\}
$$

Out[ ]= {1.04688, {True, True, True, True}}

Pairing axioms

```
In[ ]:= TimingHL /@ bm1,2→1 [α3 a3, ξ3 x3, 1]~B1,3~P1,3 ≡
                      \left( \mathbb{E} [\beta_1 b_1, \eta_1 y_1, 1] \mathbb{E} [\beta_2 b_2, \eta_2 y_2, 1] a\Delta_{3\rightarrow 4, 5} \right) \sim B_{1,4} \sim P_{1,4} \sim B_{2,5} \sim P_{2,5}(b\Delta_{1\rightarrow 1,2} \mathbb{E} [\alpha_3 a_3, \xi_3 x_3, 1] \mathbb{E} [\alpha_4 a_4, \xi_4 x_4, 1] - B_{1,3} - P_{1,3} - B_{2,4} - P_{2,4} =\{ \mathbb{E} \left[ \beta_1 \mathbf{b}_1, \eta_1 \mathbf{y}_1, \mathbf{1} \right] am<sub>3,4→3</sub>\} ~B<sub>1,3</sub> ~P<sub>1,3</sub> }
```
Out[ =  $[0.484375, {\text{True}}, \text{True}]$ 

```
In[ ]:= TimingHL /@ bS1 [α2 a2, ξ2 x2, 1]~B1,2~P1,2 ≡ [β1 b1, η1 y1, 1] aS2~B1,2~P1,2,
                 \left(\overline{bS_1}\ \mathbb{E}\left[\alpha_2\ a_2,\ \xi_2\ x_2,\ 1\right]\right)\sim B_{1,2}\sim P_{1,2} \equiv \left(\mathbb{E}\left[\beta_1\ b_1,\ \eta_1\ y_1,\ 1\right]\ \overline{aS_2}\right)\sim B_{1,2}\sim P_{1,2}\right\}
```

```
Out[ = {0.34375, {\{True, True\}} }
```
#### **Tests for the double.**

Check the double formulas on the generators agree with SL2Portfolio.pdf:

$$
\lim_{|n| \to \infty} \text{ Timize } \{\begin{bmatrix} \text{mining} \Theta \{ \text{mining} \Theta \{ \text{minip} \Theta \} \{ \text{minip} \Theta \} \text{minip} \end{bmatrix} \} \text{ with } \begin{bmatrix} \text{minip} \Theta \{ \text{minip} \Theta \} \text{ with } \Theta \} \text{ with } \Theta \} \text{ with } \Theta \} \text{ with } \Theta \} \text{ with } \Theta \} \text{ with } \Theta \} \text{ with } \Theta \} \text{ with } \Theta \text{ with } \Theta \text{ with
$$

(co)-associativity

In[ ]:= **TimingHL /@**  $\left\{\left(d\Delta_{1\rightarrow 1,2}\sim B_2\sim d\Delta_{2\rightarrow 2,3}\right)\equiv \left(d\Delta_{1\rightarrow 1,3}\sim B_1\sim d\Delta_{1\rightarrow 1,2}\right),\ \left(d m_{1,2\rightarrow 1}\sim B_1\sim dm_{1,3\rightarrow 1}\right)\equiv \left(d m_{2,3\rightarrow 2}\sim B_2\sim dm_{1,2\rightarrow 1}\right)\right\}$ Out[ =  $[8.15625, {\text{True}}, \text{True}]$ 

Δ is an algebra morphism

$$
\ln[\frac{1}{2}]\pi = \text{Timing@HL}\left[dm_{1,2\to 1} \sim B_1 \sim d\Delta_{1\to 1,2}\right] \equiv \left(d\Delta_{1\to 1,3} d\Delta_{2\to 2,4}\right) \sim B_{1,2,3,4} \sim \left(dm_{3,4\to 2} dm_{1,2\to 1}\right)
$$

Out[ $e$ ]= {16.5, True}

S is convolution inverse of id

```
In[<i>e</i>] := Timing
             HL [# ≡ E [0, 0, 1] ] & /@ \left\{ \left( d_{\Delta_{1+1,2}} \sim B_1 \sim dS_1 \right) \sim B_{1,2} \sim dm_{1,2\to 1}, \left( d_{\Delta_{1+1,2}} \sim B_2 \sim dS_2 \right) \sim B_{1,2} \sim dm_{1,2\to 1} \right\}Out[ = [12.5469, {\text{True}}, \text{True}]
```
S is a (co)-algebra anti-morphism

```
In[ ]:= TimingHL /@
            Expand /@ \{dm_{1,2\to1}\sim B_1\sim dS_1 \equiv (dS_1 dS_2)\sim B_{1,2}\sim dm_{2,1\to1}, dS_1\sim B_1\sim d\Delta_{1\to1,2}\equiv d\Delta_{1\to2,1}\sim B_{1,2}\sim (dS_1 dS_2)\}Out[ = [28.1563, {\text{True}}, \text{True}]Quasi-triangular axiom 1: 
ln[\sqrt{n}] = Timing@HL [R_{1,2} \sim B_1 \sim d\Delta_{1\rightarrow 1,3} \equiv (R_{1,4} R_{3,2}) \sim B_{2,4} \sim dm_{2,4\rightarrow 2}]Out[ = ]= {0.765625, True}
         Quasi-triangular axiom 2: 
In[ ]:= Timing@HLdΔ1->1,2 R3,4~B1,2,3,4~dm1,3→1 dm2,4→2 ≡ dΔ1→2,1 R3,4~B1,2,3,4~dm3,1→1 dm4,2→2
Out[\bullet]= {12.4219, True}
         Reidemeister 2:
In[ ]:= TimingHL[# ≡ [0, 0, 1]] & /@
            \{(\overline{R}_{1,2} R_{3,4}) \sim B_{1,2,3,4} \sim (dm_{1,3\rightarrow 1} dm_{2,4\rightarrow 2}), (R_{1,2} \overline{R}_{3,4}) \sim B_{1,2,3,4} \sim (dm_{1,3\rightarrow 1} dm_{2,4\rightarrow 2})\}\Out[\bullet]= {8.25, {True, True}}
         Reidemeister 3:
In[ ]:= Timing@HL(R1,2 R4,3 R5,6)~B1,4~dm1,4→1~B2,5~dm2,5→2~B3,6~dm3,6→3  ≡
               \left( (R<sub>1,6</sub> R<sub>2,3</sub> R<sub>4,5</sub>) ~ B<sub>1,4</sub> ~ dm<sub>1,4→1</sub> ~ B<sub>2,5</sub> ~ dm<sub>2,5→2</sub> ~ B<sub>3,6</sub> ~ dm<sub>3,6→3</sub>) ]
Out[ = J = {5.90625, True}
```
Deriving the Drinfeld element u and its inverse  $\overline{u}$ 

$$
\ln[\frac{1}{2}] = \text{Block}\left[\{i\}, \left\{\frac{u_i}{u_i} = R_{1,2} \times B_1 \times dS_1 \times B_{1,2} \times dm_{2,1 \to i}, \frac{u_i}{u_i} = R_{1,2} \times B_2 \times dS_2 \times B_2 \times dS_2 \times B_{1,2} \times dm_{2,1 \to i}\right\}\right]
$$
\n
$$
\frac{\partial u}{\partial u} = \left\{\mathbb{E}\left[-\hbar a_i b_i, -\frac{\hbar x_i y_i}{B_i}, B_i + \frac{1}{4 B_i} \left(-4 \hbar a_i B_i^2 - 4 \gamma \hbar^2 B_i x_i y_i - 4 \hbar^2 a_i B_i x_i y_i - 3 \gamma \hbar^3 x_i^2 y_i^2\right) \in +\frac{1}{288 B_i^3}\right\}
$$
\n
$$
\frac{\left(144 \hbar^2 a_i^2 B_i^4 - 144 \gamma^2 \hbar^3 B_i^3 x_i y_i + 144 \hbar^3 a_i^2 B_i^3 x_i y_i - 144 \gamma^2 \hbar^4 B_i^2 x_i^2 y_i^2 + 72 \gamma \hbar^4 a_i B_i^2 x_i^2 y_i^2 + 144 \hbar^4 a_i^2 B_i^2 x_i^2 y_i^2 - 104 \gamma^2 \hbar^5 B_i x_i^3 y_i^3 + 216 \gamma \hbar^5 a_i B_i x_i^3 y_i^3 + 81 \gamma^2 \hbar^6 x_i^4 y_i^4\right) \in \left.\begin{aligned}\n&\left[\hbar a_i b_i, \hbar x_i y_i, \frac{1}{B_i} + \frac{\left(4 \hbar a_i - 4 \gamma \hbar^2 x_i y_i - \gamma \hbar^3 x_i^2 y_i^2\right) \in}{4 B_i} + \frac{1}{288 B_i} \left(144 \hbar^2 a_i^2 + 144 \gamma^2 \hbar^3 x_i y_i - 288 \gamma \hbar^3 a_i x_i y_i + 288 \gamma^2 \hbar^4 x_i^2 y_i^2 - 72 \gamma \hbar^4 a_i x_i^2 y_i^2 + 104 \gamma^2 \hbar^5 x_i^3 y_i^3 + 9 \gamma^2 \hbar^6 x_i^4 y_i^4\right) \in \left.\begin{aligned}\n&\left.\begin{aligned
$$

 $u$  and  $\overline{u}$  are inverses

```
Inf[\mathbf{z}_1] = \text{Timing@HL} \left[ \left( \mathbf{u}_1 \overline{\mathbf{u}}_2 \right) \sim \mathbf{B}_{1,2} \sim \mathbf{dm}_{1,2 \to 1} \equiv \mathbb{E} \left[ \mathbf{0}, \mathbf{0}, \mathbf{1} \right] \right]Out[ = {1.48438, True}
```
The ribbon element v satisfies  $v^2 = S(u)$  u. The spinner C=uv<sup>-1</sup>. It is convenient to compute  $z = S(u) u^{-1}$  which is something easy.

$$
I_{0|I_{\ell-1}^{1,2}} = \text{Block}\left[\{\xi_{k} = 3\}, \left(\{u_{1} \sim B_{1} \sim dS_{1}\}\overline{u}_{2}\right) \sim B_{1,2} \sim dm_{1,2 \rightarrow 1}\right]
$$
\n
$$
\text{Cov}(I_{\ell-1}^{1,2} = \mathbb{E}\left[0, 0, \frac{1}{B_{1}} + \frac{h_{1} a_{1} \in}{B_{1}} + \frac{h_{2}^{2} a_{1}^{2} \in^{2}}{2 B_{1}} + O\left[\epsilon\right]^{3}\right]
$$
\n
$$
\left(\text{N} \text{ needs fixing! * } 1 \text{ So in our case } S(u) = u \text{ so } S(u)u = u^{2} \text{ and } v = u \text{ so } z^{2} \text{ and finally } C = uv^{-1} =
$$
\n
$$
Z^{-\frac{1}{2}} = \Theta^{1/2} (1 - \epsilon \sigma_{1}).
$$
\n
$$
\left\{CC_{L} = \mathbb{E}\left[0, 0, B_{1}^{1/2} e^{-\epsilon a_{1}/2} + O\left[\epsilon\right]^{2}\right], \overline{C}_{L} = \mathbb{E}\left[0, 0, B_{1}^{-1/2} e^{-\epsilon a_{1}/2} + O\left[\epsilon\right]^{2}\right]
$$
\n
$$
\right\}
$$
\n
$$
\text{Cov}(I_{\ell-1}^{1,2} = \mathbb{E}\left[0, 0, \sqrt{B_{1}} - \frac{1}{2}\left(a_{1} \sqrt{B_{1}}\right) \epsilon + O\left[\epsilon\right]^{2}\right], \text{ E}\left[0, 0, \frac{1}{\sqrt{B_{1}}} + \frac{a_{1} \epsilon}{2\sqrt{B_{1}}} + O\left[\epsilon\right]^{2}\right]\right\}
$$
\n
$$
M(t_{1}) = \text{Block}\left\{\{1, 3\}, \left\{\text{Kink}_{L} = \left(R_{1,3} \overline{C_{Q}}\right) \sim B_{1,2} \sim dm_{1,2 \rightarrow 1} \sim B_{1,3} \sim dm_{1,3 \rightarrow 1}\right\}
$$
\n
$$
\text{NU}(t_{1}) = \left\{\mathbb{E}\left[0, a_{1}, \sqrt{B_{1}}\right] \left\{\text{Kik}_{L} = \left(\
$$

 $In[-] : = \left(R_{1,2} R_{3,4}\right) \sim B_{1,3} \sim dm_{1,3\to1} \sim B_{2,4} \sim dm_{2,4\to2}$ Out[ $\bullet$ ]=  $\mathbb{E}\left[\Theta$ ,  $\Theta$ ,  $1 + \mathbb{O}\left[\in\right]^3\right]$ 

Cyclic Reidemeister 2:

$$
\begin{aligned}\n\lim_{\ell \to \ell^+} \left( R_{1,4} \ \overline{R}_{5,2} \ \overline{CC}_3 \right) &\sim B_{2,4} \sim dm_{2,4 \to 2} \sim B_{1,3} \sim dm_{1,3 \to 1} \sim B_{1,5} \sim dm_{1,5 \to 1} \equiv \overline{CC}_1 \\
\lim_{\ell \to \ell^-} \frac{\gamma \in \hbar \; x_2 \; y_1 - \gamma \in \hbar^2 \; x_2 \; y_1}{2 \; \sqrt{B_1}} & = 0\n\end{aligned}
$$

Trefoil

$$
ln[e] := Z = R_{1,5} R_{6,2} R_{3,7} \overline{CC_4} \overline{kink_8} \overline{kink_9} \overline{kink_{10}};
$$
  
Do[Z = Z~B<sub>1,r</sub>~dm<sub>1,r-1</sub>, {r, 2, 10}];  
Simplify /@Z  

$$
Out[e] = $Abordered
$$

 $Out[ \circ ]= \mathbb{E} \left[ \hbar \left( a_7 b_1 + a_1 \left( b_1 + b_6 \right) - a_8 b_8 - a_9 b_9 - a_{10} b_{10} \right) \right],$  $\hbar$   $\Bigl( B_6$  x<sub>7</sub> y<sub>1</sub> + x<sub>7</sub> y<sub>6</sub> - B<sub>1</sub> x<sub>7</sub> y<sub>6</sub> + x<sub>1</sub> (y<sub>1</sub> + B<sub>1</sub> y<sub>6</sub>) -  $\frac{x_8$  y<sub>8</sub>  $B_8$  $-\frac{x_9 y_9}{x_9}$ B9  $x_{10}$  y<sub>10</sub>  $B_{10}$ ,  $B_8 \sqrt{B_9} \sqrt{B_{10}}$  +  $\frac{1}{\sqrt{B_{10}}}$  $\overline{B_1}$  4  $\sqrt{B_1}$   $B_8^{3/2}$   $B_9^{3/2}$   $B_{10}^{3/2}$ -2 a9 B8 <sup>2</sup> B9 <sup>2</sup> B10 <sup>2</sup> - 2 a10 B8 <sup>2</sup> B9 <sup>2</sup> B10 <sup>2</sup> - γ ℏ<sup>3</sup> B8 <sup>2</sup> B9 <sup>2</sup> B10 <sup>2</sup> x1 <sup>2</sup> y1 <sup>2</sup> - γ ℏ<sup>3</sup> B6 <sup>2</sup> B8 <sup>2</sup> B9 <sup>2</sup> B10 <sup>2</sup> x7 <sup>2</sup> y1 <sup>2</sup> - 2 γ ℏ B1 B8 <sup>2</sup> B9 <sup>2</sup> B10 <sup>2</sup> x1 y6 -  $2$   $\gamma$   $\hbar^2$   $B_1$   $B_8^2$   $B_9^2$   $B_{10}^2$   $x_1$   $y_6$   $B_1$   $B_8^2$   $B_{10}^2$   $B_{10}^2$   $x_1$   $y_6$   $B_8^2$   $B_9^2$   $B_{10}^2$   $B_{10}^2$   $x_1$   $x_7$   $y_1$   $y_6$   $4$   $\gamma$   $\hbar^3$   $B_1$   $B_6$   $B_8^2$   $B_9^2$   $B_{10}^2$   $x_2$   $y_1$   $y_6$   $\gamma$   $\hbar^3$   $B_1^2$   $B_8^2$   $B_{10}^2$   $B_4^2$   $B_5^2$   $B_4^2$   $B_5^2$   $B_6^2$   $B_{10}^2$   $B_7^2$   $B_8^2$   $B_9^2$   $B_{10}^2$   $x_1$   $x_7$   $y_6^2$   $\gamma$   $\hbar^3$   ${\sf B_8^2}$   ${\sf B_1^2}$   ${\sf B_8^2}$   ${\sf B_1^2}$   ${\sf B_8^2}$   ${\sf B_9^2}$   ${\sf B_{10}^2}$   ${\sf x_7^2}$   ${\sf y_6^2}$  + 2  ${\sf a_1^2}$   ${\sf B_8^2}$   ${\sf B_9^2}$   ${\sf B_{10}^2}$   $\left(1$  – 2  $\hbar^2$   ${\sf B_6}$   ${\sf x_7}$   ${\sf y_1}$  + 2  $\hbar^2$  $3$   $\gamma$   $\hbar^3$   $B_9^2$   $B_{10}^2$   $\chi_8^2$   $y_8^2$   $-$  2  $a_8$   $B_8$   $B_9^2$   $B_{10}^2$   $\left(B_8 + 2$   $\hbar^2$   $\chi_8$   $y_8\right)$   $-$  4  $\hbar^2$   $a_9$   $B_8^2$   $B_9$   $B_{10}^2$   $\chi_9$   $y_9$   $3$   $\gamma$   $\hbar^3$  B<sub>8</sub><sup>2</sup> B<sub>10</sub>  $\times$ <sub>9</sub><sup>2</sup>  $y$ <sub>9</sub><sup>2</sup> - 4  $\hbar^2$  a<sub>10</sub> B<sub>3</sub><sup>2</sup> B<sub>10</sub>  $\times$ <sub>10</sub> y<sub>10</sub> - 3  $\gamma$   $\hbar^3$  B<sub>8</sub><sup>2</sup> B<sub>9</sub><sup>2</sup>  $\times$ <sub>10</sub><sup>2</sup>  $\beta$ <sub>10</sub> $\gamma$ <sub>10</sub> $\gamma$ <sup>2</sup>  $\epsilon$  + 0[ $\epsilon$ ]<sup>2</sup>]

**Timing**

 $Z = R_{1,5} R_{6,2} R_{3,7} \overline{CC}_4$  **Kink<sub>8</sub> Kink<sub>9</sub> Kink**<sub>10</sub>; **Do[Z = Z~B1,r~dm1,r→1, {r, 2, 10}]; Simplify /@ Z**

In[ ]:= **R1,5 R6,2 R3,7 CC4 Kink8 Kink9 Kink10**

 $Out[ \circ ]= \mathbb{E} \left[ a_5 b_1 + a_7 b_3 + a_2 b_6 - a_8 b_8 - a_9 b_9 - a_{10} b_{10} \right]$ 

$$
\begin{split} x_5\ y_1 + x_7\ y_3 + x_2\ y_6 & - \frac{x_8\ y_8}{B_8} - \frac{x_9\ y_9}{B_9} - \frac{x_{10}\ y_{10}}{B_{10}}, \quad & \frac{\sqrt{B_8}\ \sqrt{B_9}\ \sqrt{B_{10}}}{\sqrt{B_4}} + \\ & \Bigg( \sqrt{B_{10}}\ \left(\sqrt{B_9}\ \left(\sqrt{B_8}\ \left(\frac{a_4}{2\ \sqrt{B_4}} - \frac{x_5^2\ y_1^2}{4\ \sqrt{B_4}} - \frac{x_7^2\ y_5^2}{4\ \sqrt{B_4}} - \frac{x_2^2\ y_6^2}{4\ \sqrt{B_4}}\right) + \frac{-2\ a_8\ B_8^2 - 4\ a_8\ B_8\ x_8\ y_8 - 3\ x_8^2\ y_8^2}{4\ \sqrt{B_8}\ \left(-2\ a_9\ B_9^2 - 4\ a_9\ B_9\ x_9\ y_9 - 3\ x_9^2\ y_9^2\right)}\Bigg) + \\ & \Bigg. \\ \frac{1}{4\ \sqrt{B_4}\ B_9^{3/2}} \sqrt{B_8}\ \sqrt{B_9}\ \left(-2\ a_{10}\ B_{10}^2 - 4\ a_{10}\ B_{10}\ x_{10}\ y_{10} - 3\ x_{10}^2\ y_{10}^2\right)\Bigg) \in +\ 0\, [\,\epsilon\,]\,^2\,\Bigg] \end{split}
$$

$$
\int_{0|z|=1}^{0|z|=1} \left\{ R_{1,5} R_{6,2} R_{3,7} \overline{CC}_4 R \overline{R_1 R_6} R \overline{31} R_6 R \overline{31} R_{10} \overline{1} + \overline{R_6} R_9 R_{10} \overline{1} + \overline{R_7} R_{11} \overline{1} + \overline{R_7} R_{11} \overline{1} + \overline{R_7} R_{10} \overline{1} + \overline{R_7} R_{11} \overline{1} + \overline{R_7} R_{10} \overline{1} + \overline{R_7} R_{11} \overline{1} + \overline{R_7} R_{10} \overline{1} + \overline{R_7} R_{11} \overline{1} + \overline{R_7} R_{11} \overline{1} + \overline{R_7} R_{10} \overline{1} + \overline{R_7} R_{11} \overline{1} + \overline{R_7} R_{11} \overline{1} + \overline{R_7} R_{10} \overline{1} + \overline{R_7} R_{11} \overline{1} + \overline{R_7} R_{10} \overline{1} + \overline{R_7} R_{11} \overline{1} + \overline{R_7} R_{10} \overline{1} + \overline{R_7} R_{11} \overline{1} + \overline{R_7} R_{11} \overline{1} + \overline{R_7} R_{10} \overline{1} + \overline{R_7} R_{11} \overline{1} + \overline{R_7} R_{10} \overline{1} + \overline{R_7} R_{11} \overline{1} + \overline{R_7} R_{10} \overline{1} + \overline{R_7} R_{11} \overline{1} + \overline{R_7} R_{10} \overline{1} + \overline{R_7} R_{11} \overline{1} + \overline{R_7} R_{10} \overline{1} + \overline{R_7} R_{11} \overline{1} + \overline{R_7} R_{10} \overline{1} + \overline{R_7} R_{11} \overline{1} + \overline{R_7} R_{11} \overline{1} + \overline{R_7} R
$$

doing 2 doing 3 doing 4 doing 5 doing 6 doing 7 doing 8 doing 9 doing 10 Out[ $\bullet$ ]=  $\{5.3125, \ \frac{B_1}{\phantom{A^A}}\}$  $\frac{1}{1 - B_1 + B_1^2} +$ 1  $\frac{1}{2B_1(1 - B_1 + B_1^2)^3}$   $\left(2a_1B_1^2(-1 + B_1 - B_1^3 + B_1^4) - 6x_1^2y_1^2 + 4B_1^7x_1^2y_1^2 - 2B_1^8x_1^2y_1^2 + B_1^2x_1y_1(5 - 6x_1y_1) +$  $3B_1 x_1 y_1 (-1 + 2 x_1 y_1) + B_1^6 (3 + 3 x_1 y_1 - 6 x_1^2 y_1^2) - B_1^5 (4 + 13 x_1 y_1 + 2 x_1^2 y_1^2) +$  $B_1^4$   $\left(2 + 15x_1y_1 + 4x_1^2y_1^2\right) - B_1^3\left(1 + 15x_1y_1 + 6x_1^2y_1^2\right)\right) \in + 0 \, [\in]^{2}$